**WikiEditor +ключ With Key Скачать For PC [March-2022]**

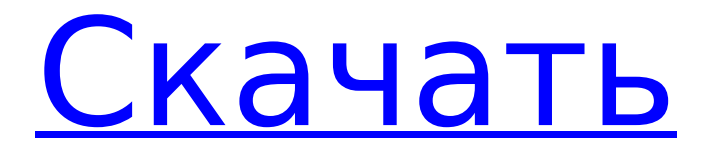

## **WikiEditor Crack + Product Key Full Free [Latest 2022]**

WikiEditor Serial Key — это автономный редактор, который использует регулярные выражения для преобразования строк Wiki в HTML. Введите в левой панели, нажмите «Тест», и запись будет преобразована в правую панель. Редактор Wiki использует 3 внешних файла сценариев действий, используемых для определения основных функций приложения WikiParser: П WIKI PARSER FILE: Содержит образец вики-строки. Использует регулярные выражения для преобразования строки Wiki в текст HTML. П ФАЙЛ ПРЕОБРАЗОВАТЕЛЯ ВАЛЮТ: Преобразует строки значений долларов США в строки евро. □ URL PARSER: служебный класс, который преобразует строки URL в ссылки привязки HTML. Скачайте WikiEditor и попробуйте его, чтобы узнать, что он может сделать для вас! Термоэлектричество Термоэлектрик — это электрическое устройство, которое генерирует или использует энергию тепла. Этот термин произошел от термина «электродвижущий термоэлектрический», который был придуман Уэстоном в 1912 году. В результате работы Уэстона этот термин обычно использовался для обозначения выработки энергии из тепла (обычно) устройством термоэлектрического генератора. Было также обнаружено, что устройство применимо к другим электрическим генераторам, таким как радио или лампочки, которые не требуют тепла. Открытие того, что некоторые материалы способны производить электричество за счет температурных градиентов, было впервые сообщено Томасом Эндрюсом и Уильямом Томсоном в 1850-х годах. Эти ранние устройства не имели большой коммерческой ценности, потому что они могли работать только в ограниченном диапазоне температур, и их было сложно создавать и обслуживать. Однако работа Уэстона, а затем Джеймса и Клода Шавасье в начале 1900-х годов произвела революцию в этой технологии, разработав устройства, способные производить электричество в более широком диапазоне температур. Ранние работы над термоэлектрическими устройствами в конечном итоге привели к тому, что сегодня большая часть электроэнергии вырабатывается в жилых, коммерческих и промышленных целях. Наиболее распространенное использование термоэлектрического генератора (ТЭГ) заключается в сборе отработанного тепла от топливных элементов, электродвигателей и обычной электроэнергии.Из-за постоянного повышения осведомленности об окружающей среде и регулирования отходов использование термоэлектриков будет увеличиваться по мере разработки новых технологий для рециркуляции энергии и регенерации энергии из отходов. Характеристики Выходная мощность (или КПД) термоэлектрика зависит от ряда переменных. Как правило, физический размер устройства ограничивается конструкционным материалом, используемым в устройстве, который должен быть максимально теплопроводным.

## **WikiEditor With Key Latest**

WikiEditor — это автономный редактор, который использует регулярные выражения для преобразования строк Wiki в HTML. Введите в левой панели, нажмите «Тест», и запись будет преобразована в правую панель. Редактор Wiki использует 3 внешних файла сценариев действий, используемых для определения основных функций приложения WikiParser: ∏ WIKI PARSER FILE: Содержит образец вики-строки. Использует регулярные выражения для преобразования строки Wiki в текст HTML. ■ ФАЙЛ ПРЕОБРАЗОВАТЕЛЯ ВАЛЮТ: Преобразует строки значений долларов США в строки евро. □ URL PARSER: служебный класс, который преобразует строки URL в ссылки привязки HTML. Получите WikiEditor и испытайте его, чтобы увидеть, что он может сделать для вас! Инструкции по применению: Используйте викиредактор в качестве автономного редактора и выполняйте преобразование строк слева направо. Имя редактора вики: WikiEditor Введите в левой панели: Википедия Скачать здесь Нажмите тест: Результат:. Вы можете попробовать другие страницы Wiki по адресу: Тем не менее, мы настоятельно рекомендуем вам попробовать WikiEditor в Википедии и на Wikipedia.com! WikiEditor имеет некоторые дополнительные параметры конфигурации, доступ

к которым можно получить, дважды щелкнув приложение WikiEditor. Чтобы настроить параметры: Дважды щелкните значок ярлыка WikiEditor, чтобы запустить приложение. Вы сможете настроить параметры приложения, открыв настройки программы. Следующие параметры доступны при двойном щелчке по ярлыку WikiEditor: Общие настройки редактора вики: Путь к файлу: укажите путь к исполняемому файлу. По умолчанию путь указан как «C:\Adobe AIR\AIRSamples\WikiEditor\WikiEditor.exe». Настройки URL-подключения: URL-путь: укажите путь к локальному файлу для анализатора URL-адресов. По умолчанию установлен путь «C:\Adobe AIR\AIRSamples\WikiEditor\WikiEditorURL.html». URL-адрес локального файла: укажите путь к локальному файлу для анализатора URL-адресов. По умолчанию установлено значение «C:\Adobe AIR\AIRSamples\WikiEditor\WikiEditorURL.html». Настройки подключения к странице: URL-адреса страниц: укажите путь к локальному файлу для анализатора страниц. По умолчанию установлен путь «C:\Adobe AIR\AIRSamples\WikiEditor\WikiEditorPages.html». URLадреса страниц: укажите путь 1709e42c4c

# **WikiEditor Kevaen For (LifeTime)**

WikiEditor — мощный текстовый редактор, который может преобразовывать строки Wiki в HTML. Просто введите вики-строку на левой панели и нажмите кнопку «Преобразовать», чтобы преобразовать вики-строку в настоящий HTML. Чтобы обеспечить удобную работу редактора вики, Фонд Викимедиа выбрал только самые надежные, поддерживающая пунктуацию и наиболее безопасная библиотека синтаксического анализа, в которой используются 3 файла сценариев действий с внешними ссылками: ∏ ФАЙЛ ПРЕОБРАЗОВАТЕЛЯ ВАЛЮТ: используется для правильного преобразования долларов США в евро. П URL PARSER: используется для преобразования строк Wiki в ссылки привязки HTML. П ФАЙЛ ПАРСЕРА WIKI: WikiEditor использует регулярные выражения для преобразования строк Wiki в HTML. Включает образец строки Wiki. WikiEditor поставляется с примерно 50 различными стилями. Лоступ к ним можно получить, выбрав «Настройки» > «Настройки» > «Настройки редактора». Посетите сайт Викиредактора: WikiEditor теперь доступен в виде приложения Adobe AIR, Вы можете скачать WikiEditor для Windows и MAC Скачайте WikiEditor прямо сейчас и приступайте к работе! Импортируйте React из 'react' импортировать QueryRenderer из «реагировать-запросрендерер» константный запрос = (реквизит) => () экспортировать запрос по умолчанию Когнитивные нарушения являются распространенной и дорогостоящей проблемой при шизофрении, которая может сохраняться с течением времени. Даже при функциональном исходе многие пациенты все еще испытывают когнитивные нарушения, которые ограничивают их функциональные способности. Существует ограниченное количество исследований лечения этих нарушений. Эффективность и переносимость антипсихотических препаратов при лечении когнитивных нарушений не были адекватно оценены в клинических испытаниях. Мы получили предварительные данные, свидетельствующие о том, что некоторые атипичные нейролептики обладают большей эффективностью, чем типичные нейролептики, в улучшении общей когнитивной функции, что измеряется с помощью Краткой психиатрической рейтинговой шкалы (BPRS) при шизофрении.Это предложение предназначено для проверки гипотезы о том, что атипичные нейролептики обладают большей эффективностью, чем типичные нейролептики, в улучшении когнитивной функции при шизофрении, принимая во внимание симптоматику, дозировку и продолжительность лечения. В нем рассматривается потребность в контролируемых исследованиях когнитивных нарушений при шизофрении.

## **What's New In?**

WikiEditor — это автономный редактор, который использует регулярные выражения для преобразования строк Wiki в HTML. Введите в левой панели, нажмите «Тест», и запись будет преобразована в правую панель. Редактор Wiki использует 3 внешних файла сценариев действий, используемых для определения основных функций приложения WikiParser: П WIKI PARSER FILE: Содержит образец вики-строки. Использует регулярные выражения для преобразования строки Wiki в текст HTML. П ФАЙЛ ПРЕОБРАЗОВАТЕЛЯ ВАЛЮТ: Преобразует строки значений долларов США в строки евро. П URL PARSER: служебный класс, который преобразует строки URL в ссылки привязки HTML. Получите WikiEditor и испытайте его, чтобы увидеть, что он может сделать для вас! Вики-редактор По: Андреас Вебер Дата создания: 27 октября 2012 г. Вики-редактор "нет, не было. На моем компьютере нет такого файла, и вы узнали, что он не будет работать из-за этой особенности." Вики-парсер: По: Андреас Вебер Дата создания: 27 октября 2012 г. Вики-парсер: «Это не работает для html-кода, потому что не распознает теги кода». Конвертер валют: По: Андреас Вебер Дата создания: 27 октября 2012 г. Конвертер валют: "да, это хорошие новости." URL-парсер: По: Андреас Вебер Дата создания: 27 октября 2012 г. URL-парсер: "Он работает, не так ли?" "Он работает, не так ли?" «Нет, это не так. У вас ошибка в регулярном выражении, следующее предложение было

проигнорировано». «Нет, это не так. У вас ошибка в регулярном выражении, следующее предложение было проигнорировано». «Да, верно. Регулярное выражение в классе WikiParser не распознает такие выражения, как разделители валют». «Да, верно. Регулярное выражение в классе WikiParser не распознает такие выражения, как разделители валют». "нет, это не так. На моем компьютере нет такого файла, и вы узнали, что он не будет работать из-за этой функции." "нет, это не так. На моем компьютере нет такого файла, и вы узнали

## **System Requirements For WikiEditor:**

\* ОС: Windows 7, 8, 8.1 и 10 (рекомендуется 64-разрядная система). \* Процессор: ЦП Intel® Core™ i5 (2,4 ГГц или выше) и/или AMD Phenom II X4 или аналогичный. \* Память: требуется 2 ГБ оперативной памяти \* Графика: NVIDIA GeForce 9500 GT, Radeon HD 3800 или аналогичная. \* Хранилище: для установки требуется 12 ГБ свободного места. \* DirectX: версия 11.1 \* Интернет: широкополосное подключение к Интернету требуется для

Related links: